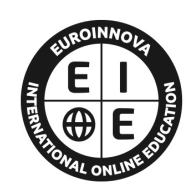

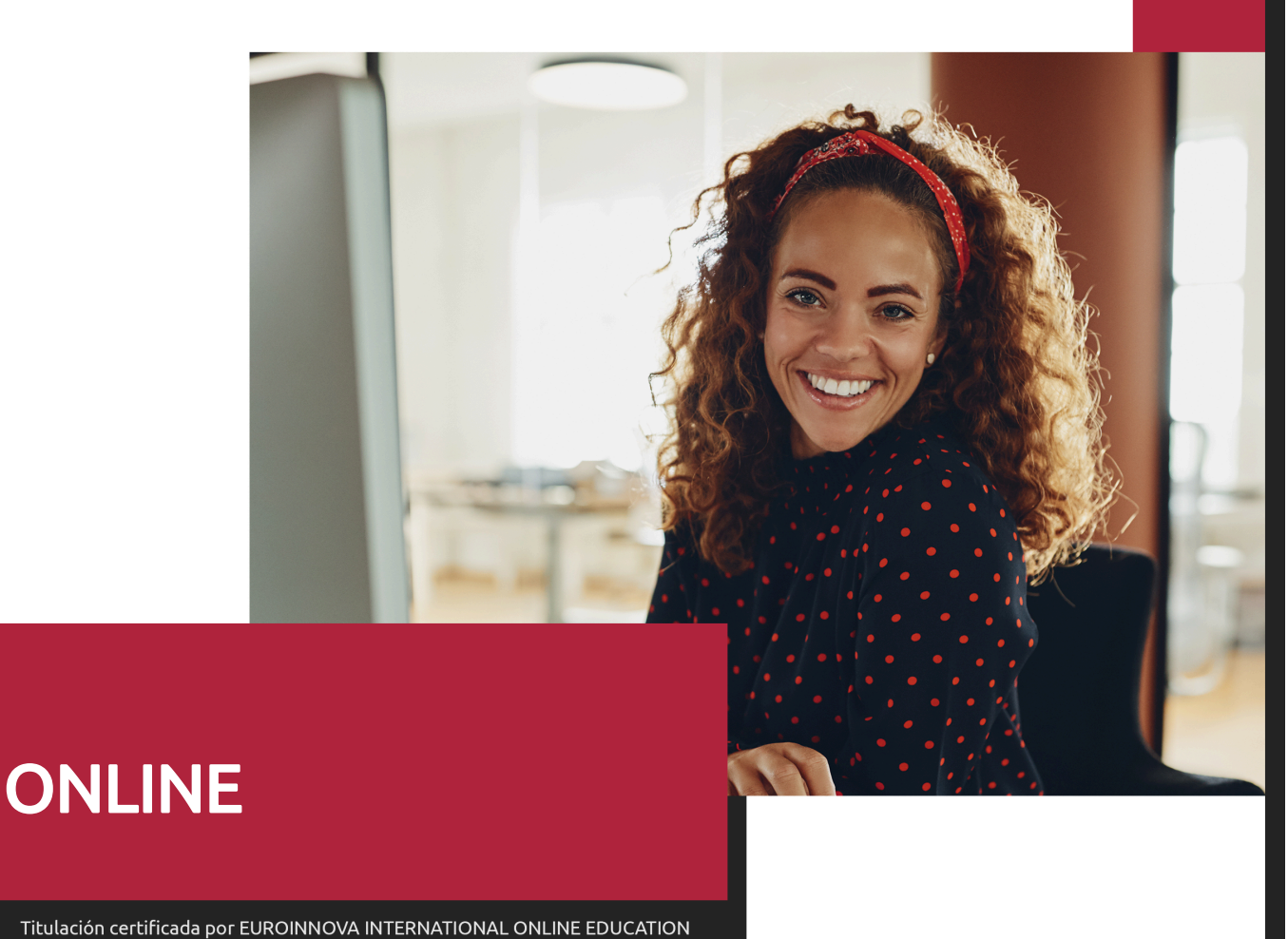

**EUROINNOVA** INTERNATIONAL ONLINE EDUCATION

## Postgrado en Contabilidad: Sage 50Cloud y Nominaplus Profesional + Titulación Universitaria

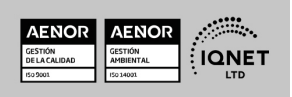

Ver curso en la web

**EUROINNOVA** 

Solicita información gratis

## **Euroinnova International Online Education** Especialistas en Formación Online

**EUROINNOVA** 

## SOMOS **EUROINNOVA INTERNATIONAL ONLINE EDUCATION**

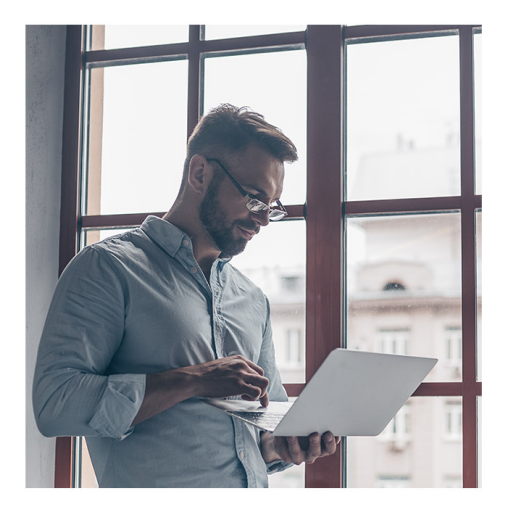

**Euroinnova International Online Education inicia sure** actividad hace más de 20 años. Con la premisa de revolucionar el sector de la educación online, esta escuela de formación crece con el objetivo de dar la oportunidad a sus estudiantes de experimentar un crecimiento personal y profesional con formación eminentemente práctica.

Nuestra visión es ser una escuela de **formación online** reconocida en territorio nacional e internacional por ofrecer una educación competente y acorde con la realidad profesional en busca del reciclaje profesional.

Abogamos por el aprendizaje significativo para la vida real como pilar de nuestra metodología, estrategia que pretende que los nuevos conocimientos se incorporen de forma sustantiva en la estructura cognitiva de los estudiantes.

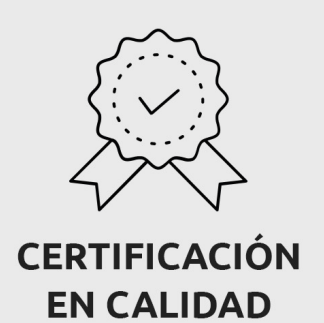

Euroinnova International Online Education es miembro de pleno derecho en la Comisión Internacional de Educación a Distancia, (con estatuto consultivo de categoría especial del Consejo Económico y Social de NACIONES UNIDAS), y cuenta con el Certificado de Calidad de la Asociación Española de Normalización y Certificación (AENOR) de acuerdo a la normativa ISO 9001, mediante la cual se Certifican en Calidad todas las acciones formativas impartidas desde el centro.

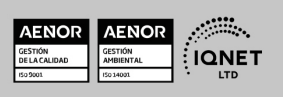

Postgrado en Contabilidad: Sage 50Cloud y Nominaplus

**EUROINNOVA** 

Ver curso en la web

**EUROINNOVA** 

Solicita información gratis

#### **Descubre Euroinnova International Online Education**

Profesional + Titulación Universitaria

#### Nuestros **Valores**

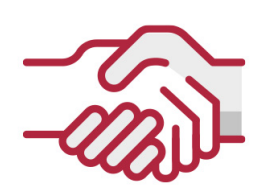

#### **ACCESIBILIDAD**

Somos cercanos y comprensivos, trabajamos para que todas las personas tengan oportunidad de seguir formándose.

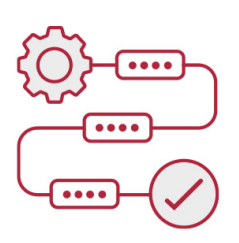

#### **PRACTICIDAD**

Formación práctica que suponga un aprendizaje significativo. Nos esforzamos en ofrecer una metodología práctica.

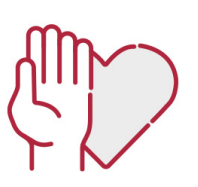

#### **HONESTIDAD**

#### Somos claros y transparentes,

nuestras acciones tienen como último objetivo que el alumnado consiga sus objetivos, sin sorpresas.

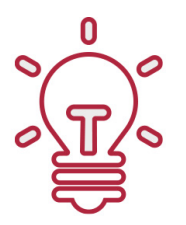

#### **EMPATÍA**

Somos inspiracionales y trabajamos para entender al alumno y brindarle así un servicio pensado por y para él

A día de hoy, han pasado por nuestras aulas más de 300.000 alumnos provenientes de los 5 continentes. Euroinnova es actualmente una de las empresas con mayor índice de crecimiento y proyección en el panorama internacional.

Nuestro portfolio se compone de cursos online, cursos homologados, baremables en oposiciones y formación superior de postgrado y máster.

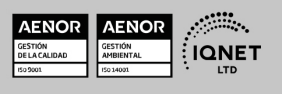

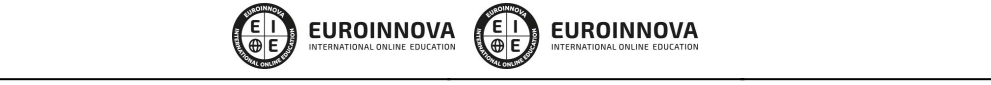

Ver curso en la web

Solicita información gratis

### Postgrado en Contabilidad: Sage 50Cloud y Nominaplus Profesional + Titulación Universitaria

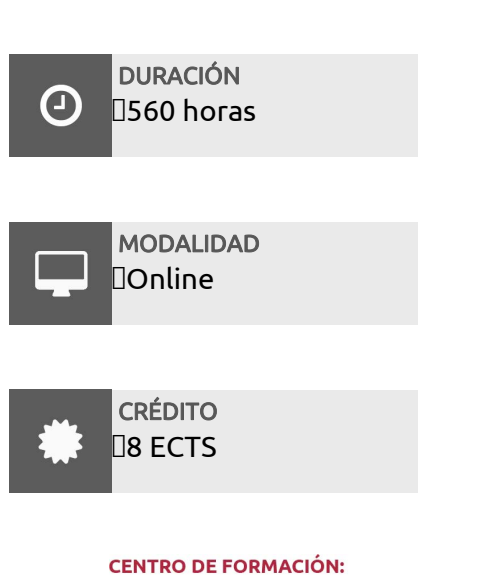

Euroinnova International Online Education

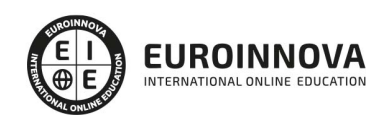

## TITULACIÓN

Doble Titulación: - Titulación de Postgrado en Contabilidad: Sage 50Cloud y Nominaplus Profesional con 360 horas expedida por EUROINNOVA INTERNATIONAL ONLINE EDUCATION, miembro de la AEEN (Asociación Española de Escuelas de Negocios) y reconocido con la excelencia académica en educación online por QS World University Rankings - Título Propio de Contabilidad Financiera expedida por la Universidad Europea Miguel de Cervantes acreditada con 8 ECTS Universitarios (Curso Universitario de Especialización de la Universidad Europea Miguel de Cervantes)

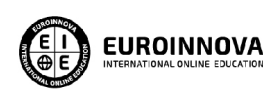

Titulación Expedida por **Euroinnova International Online Education** 

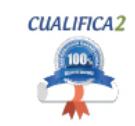

Titulación Avalada para el Desarrollo de las Competencias Profesionales R.D. 1224/2009

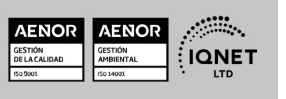

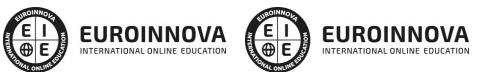

Ver curso en la web

Solicita información gratis

Una vez finalizado el curso, el alumno recibirá por parte de Euroinnova International Online Education vía correo postal, la titulación que acredita el haber superado con éxito todas las pruebas de conocimientos propuestas en el mismo.

Esta titulación incluirá el nombre del curso/master, la duración del mismo, el nombre y DNI del alumno, el nivel de aprovechamiento que acredita que el alumno superó las pruebas propuestas, las firmas del profesor y Director del centro, y los sellos de la instituciones

que avalan la formación recibida (Euroinnova Internaional Online Education y la Comisión Internacional para la Formación a Distancia de la UNESCO).

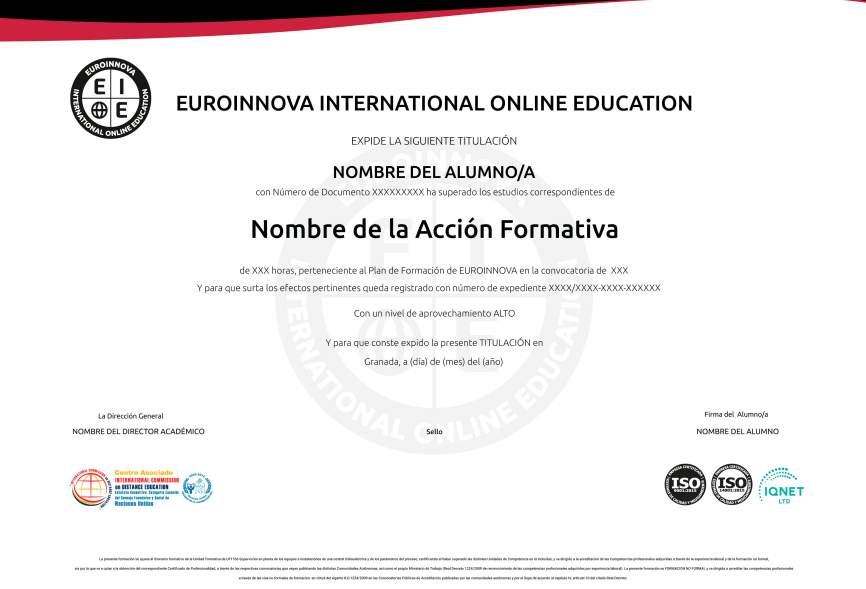

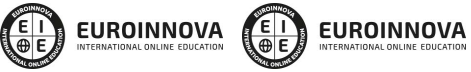

Ver curso en la web

## **DESCRIPCIÓN**

Este Postgrado en Contabilidad, Sage 50Cloud y Nominaplus Profesional ofrece una formación especializada en Contabilidad y en los programas Contaplus, Nominaplus y Facturaplus. Debemos saber que el trabajo con ordenador hoy en día es una práctica habitual en todas las empresas y en todos los ámbitos, entre ellos, la empresa. La comodidad es la razón principal de esta incorporación, puesto que donde antes existían necesarios procesos complicados ahora éstos se llevan a cabo de una forma automática e inmediata. El paquete del Grupo SP, al cual pertenecen Contaplus, Facturaplus y Nominaplus es el más utilizado a nivel nacional por su gran utilidad y eficacia. Conviértase a través de este curso en un experto en el manejo de los programas de contabilidad, facturación y nóminas más utilizados a nivel nacional: Contaplus, Facturaplus y Nominaplus de Grupo SP.

## **OBJETIVOS**

- Aportar al alumno de un modo rápido y sencillo todos aquellos conocimientos sobre el funcionamiento y obligaciones formales de una empresa en el ámbito contable, además de llevar la contabilidad de una empresa.
- Proporcionar al alumno los conocimientos necesarios para llevar un control exhaustivo de las nóminas de una empresa.
- Conocer todas y cada una de las herramientas de uno de los programas más avanzados para la gestión de plantillas, configuración de nóminas, altas y bajas de trabajadores, gestión de salarios y remuneraciones variables por objetivos, etc.
- Aprender la gestión salarial de los trabajadores a través de diferentes niveles de administración.
- Proporcionar al trabajador los conocimientos necesarios para llevar la facturación y control de almacén de una empresa a través del programa Sage 50C Facturación: albaranado, facturación, control de stock, pedidos, gestión de cobros y pagos, abonos, tablas de producción y órdenes de producción, gráficos e informes estadísticos, balances contables, etc.
- Dotar al alumno de la formación necesaria que le permita controlar la gestión de stocks y ventas de una empresa con ayuda de la aplicación informática Sage 50Cloud.
- Proporcionar al alumnado un conocimiento a nivel profesional de todas las herramientas del software de gestión contable.
- Aprender a manejar los registros básicos de la información contable: las cuentas y las subcuentas
- Realizar los apuntes contables, gestión del IVA, inventarios, listados y cierres de ejercicio, amortizaciones contables, informes y estadísticas, etc.
- Optimizar la introducción y gestión de información contable.

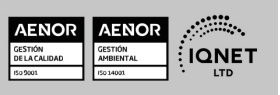

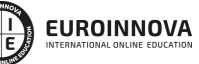

## A QUIÉN VA DIRIGIDO

Este Postgrado en Contabilidad, Sage 50Cloud y Nominaplus Profesional está dirigido a desempleados, estudiantes y profesionales de los sectores relacionados con el mundo de la contabilidad y la empresa. Empresarios de PYMES que deseen desarrollar conocimientos sobre la materia. Estudiantes de empresariales, económicas, ciclos formativos de administración, etc, y en general cualquier profesional del sector de la asesoría contable que desee reciclarse.

## PARA QUÉ TE PREPARA

Este Postgrado en Contabilidad, Sage 50Cloud y Nominaplus Profesional le prepara para adquirir las competencias necesarias para llevar a cabo análisis económicos y financieros en empresas y además de llevar la contabilidad de una empresa. Conviértase en un experto en el manejo de los programas de contabilidad, facturación y nóminas más utilizados a nivel nacional: Sage 50Cloud y Nominaplus de Grupo SP. Nominaplus le permitirá gestionar de forma informatizada las altas y bajas de trabajadores, configuración de nóminas, pagas extras, impresos oficiales, remuneración por despidos, vacaciones, etc. Sage 50C Facturación dotará al alumno de la formación necesaria para poder controlar la gestión de stocks y ventas de una empresa y finalmente Sage 50C Contabilidad aportará al alumno los conocimientos necesarios para poder llevar a cabo la contabilidad de una empresa de forma integral.

## SALIDAS LABORALES

Consultorías, Asesorías, Departamentos de Recursos Humanos, Oficinas, Administración.

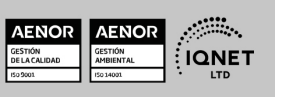

Ver curso en la web

**EUROINNOVA** 

**EUROINNOVA** 

### MATERIALES DIDÁCTICOS

- LICENCIA: Licencia Alumno Sage 50C 4 meses
- Manual teórico: Sage 50C Contabilidad
- Manual teórico: Sage 50C Facturación
- Manual teórico: Contabilidad
- Manual teórico: NominaPlus Flex Vol. 1
- Manual teórico: NominaPlus Flex Vol. 2
- Paquete SCORM: Sage 50C Contabilidad
- Paquete SCORM: Sage 50C Facturación
- Paquete SCORM: NominaPlus Flex Vol. 2
- Paquete SCORM: Contabilidad
- Paquete SCORM: NominaPlus Flex Vol. 1

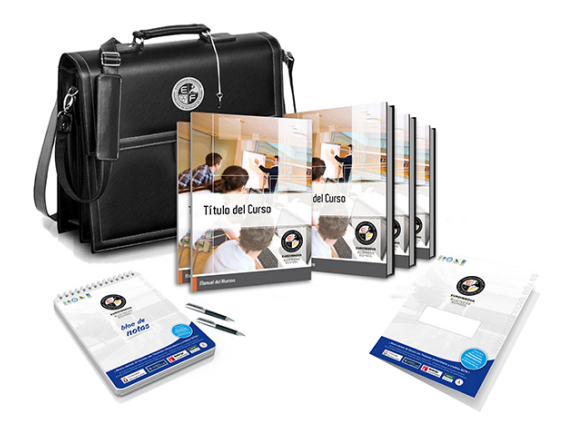

\* Envío de material didáctico solamente en España.

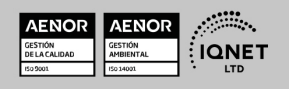

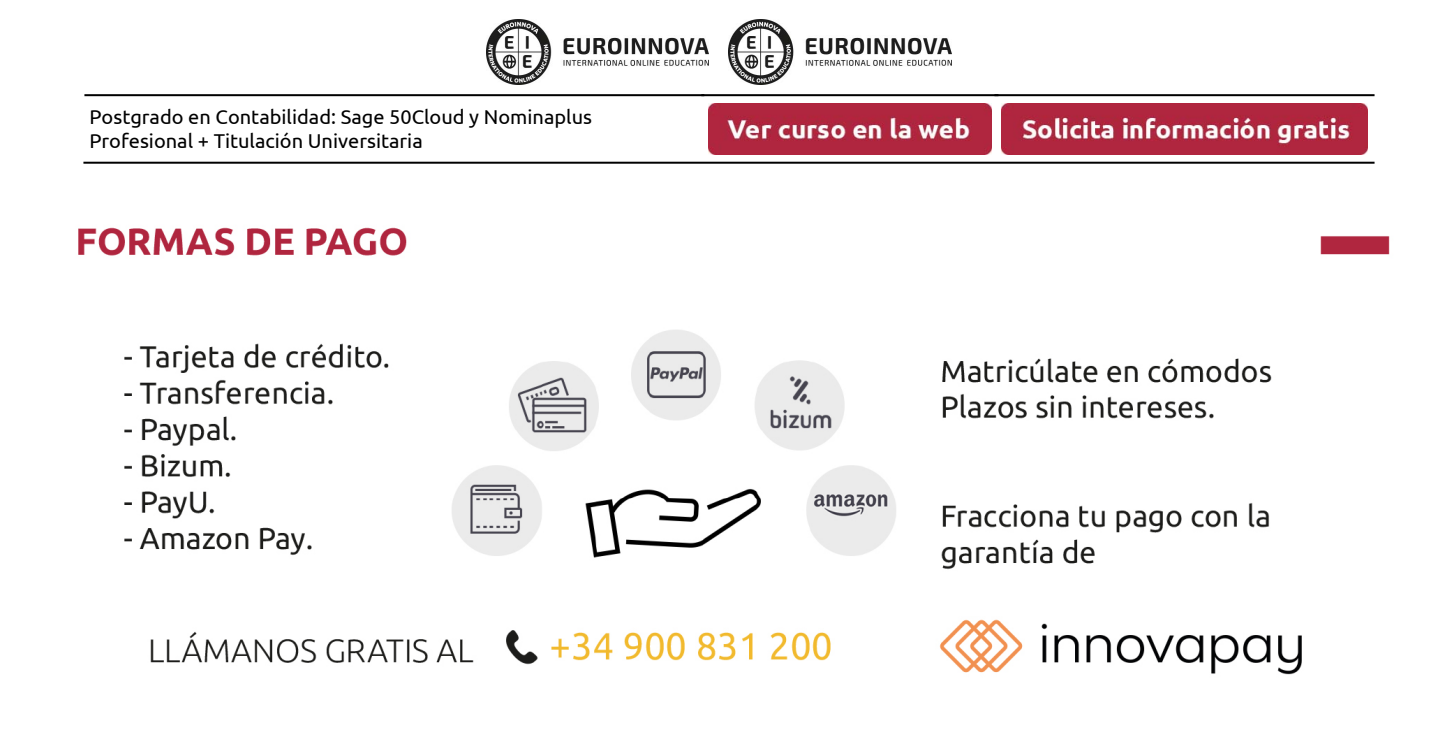

## **FINANCIACIÓN Y BECAS**

EUROINNOVA continúa ampliando su programa de becas para acercar y posibilitar el aprendizaje continuo al máximo número de personas. Con el fin de adaptarnos a las necesidades de todos los perfiles que componen nuestro alumnado.

Euroinnova posibilita el acceso a la educación mediante la concesión de diferentes becas.

Además de estas ayudas, se ofrecen facilidades económicas y métodos de financiación personalizados 100 % sin intereses.

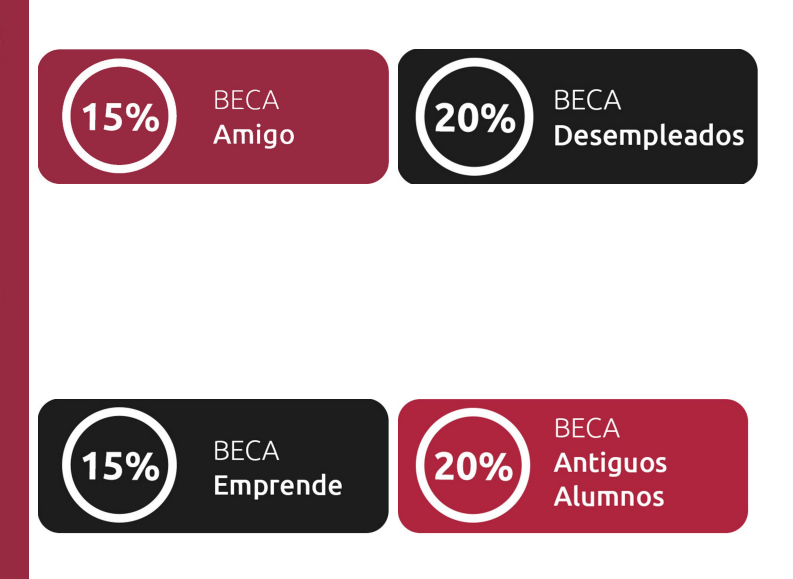

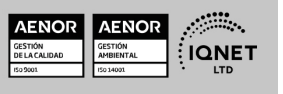

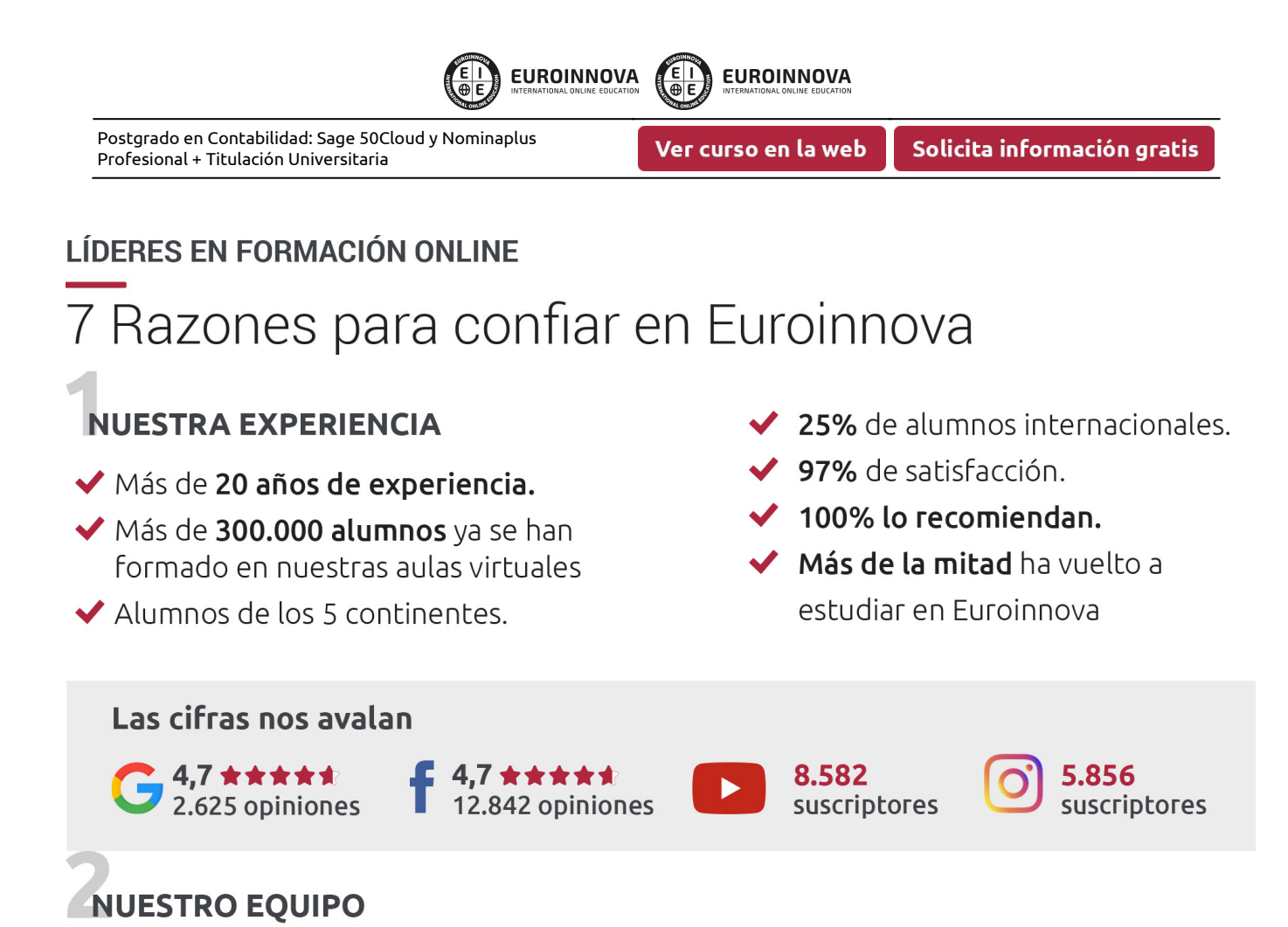

En la actualidad, Euroinnova cuenta con un equipo humano formado por más de 300 profesionales. Nuestro personal se encuentra sólidamente enmarcado en una estructura que facilita la mayor calidad en la atención al alumnado.

## NUESTRA METODOLOGÍA

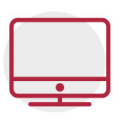

#### **100% ONLINE**

Estudia cuando y desde donde quieras. Accede al campus virtual desde cualquier dispositivo.

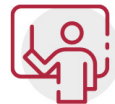

#### **EQUIPO DOCENTE ESPECIALIZADO**

Euroinnova cuenta con un equipo de profesionales que harán de tu estudio una experiencia de alta calidad educativa

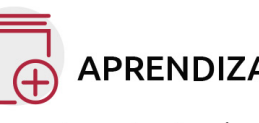

## **APRENDIZAJE SIGNIFICATIVO**

Con esta estrategia pretendemos que los nuevos conocimientos se incorporen de forma sustantiva en la estructura cognitiva del alumno.

# NO ESTARÁS SOLO

Acompañamiento por parte del equipo de tutorización durante toda tu experiencia como estudiante.

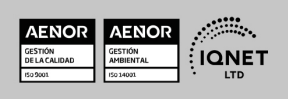

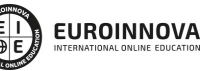

Ver curso en la web

Solicita información gratis

## **CALIDAD AENOR**

- ◆ Somos Agencia de Colaboración Nº 9900000169 autorizada por el Ministerio de Empleo y Seguridad Social.
- ◆ Se llevan a cabo auditorías externas anuales que garantizan la máxima calidad AENOR.
- ◆ Nuestros procesos de enseñanza están certificados por AENOR por la ISO 9001

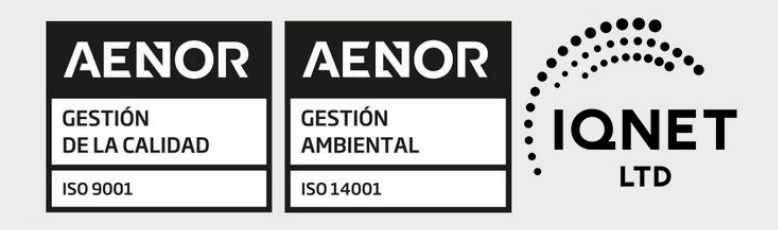

## **CONFIANZA**

Contamos con el sello de Confianza Online y colaboramos con la Universidades más prestigiosas, Administraciones Públicas y Empresas Software a nivel Nacional e Internacional.

## **OLSA DE EMPLEO** Y PRÁCTICAS

Disponemos de Bolsa de Empleo propia con diferentes ofertas de trabajo, y facilitamos la realización de prácticas de empresa a nuestro alumnado.

Somos agencia de colaboración Nº 9900000169 autorizada por el Ministerio de Empleo y Seguridad Social.

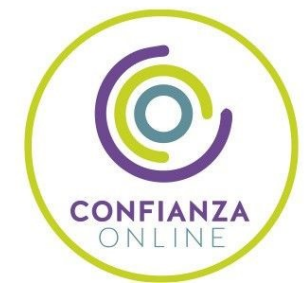

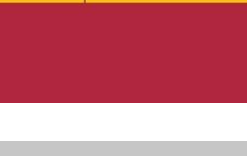

**INISTERIO** 

DE EMPLEO<br>Y SEGURIDAD SOCIAL

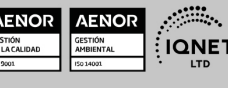

www.euroinnova.edu.es

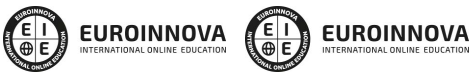

Ver curso en la web

Solicita información gratis

## SOMOS DISTRIBUIDORES DE FORMACIÓN

Como parte de su infraestructura y como muestra de su constante expansión, Euroinnova incluye dentro de su organización una editorial y una imprenta digital industrial.

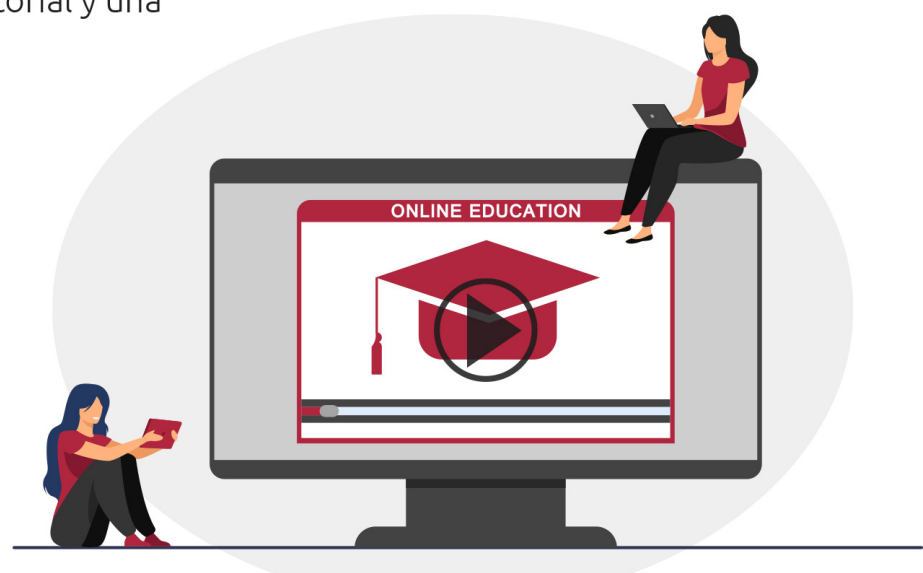

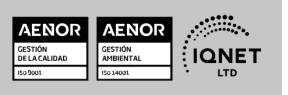

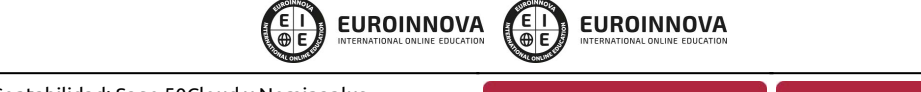

Ver curso en la web

## **ALIANZAS Y ACREDITACIONES**

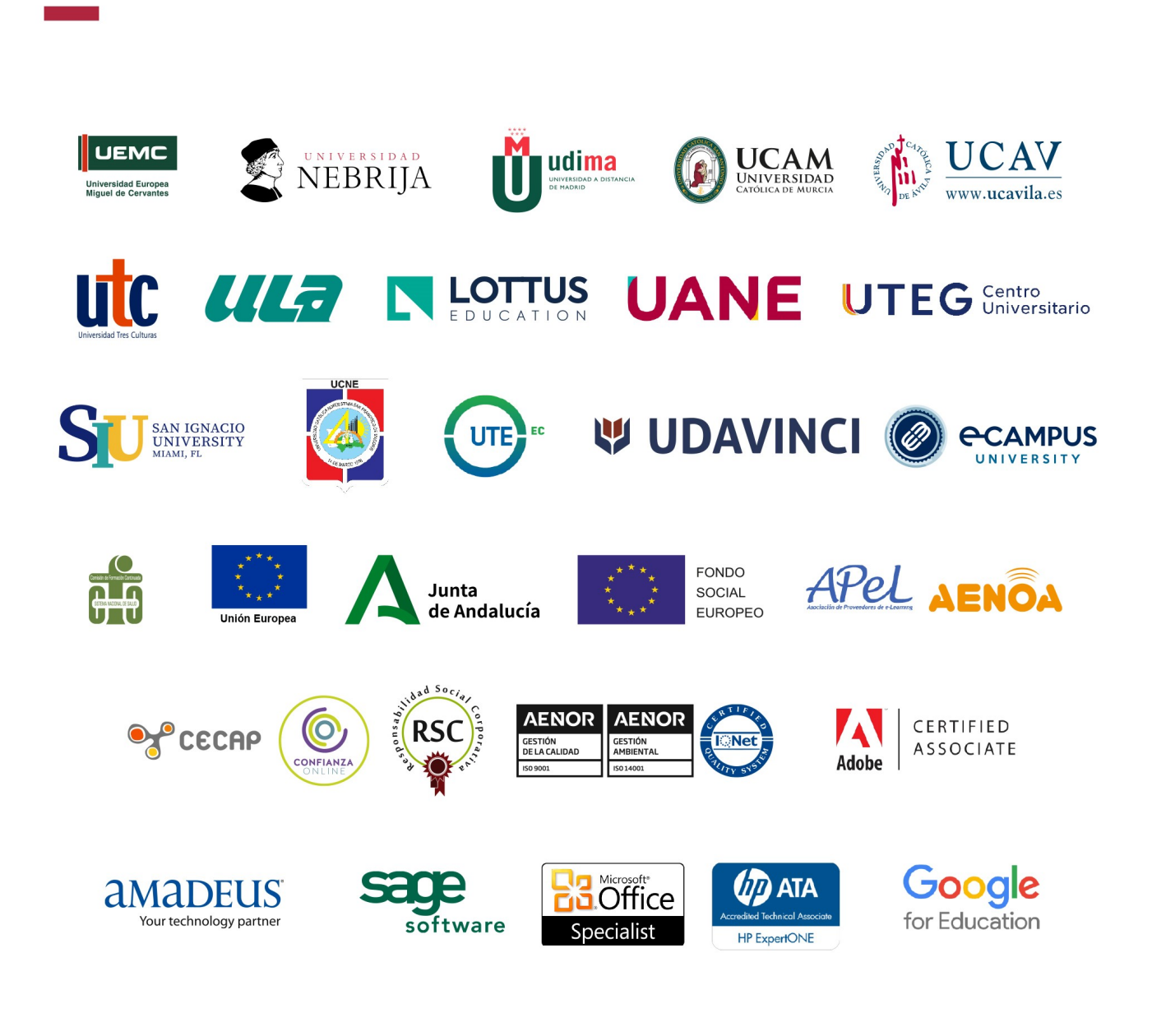

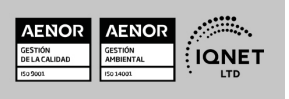

**EUROINNOVA** 

Solicita información gratis

#### Programa Formativo

## MÓDULO 1. CONTABILIDAD FINANCIERA

**EUROINNOVA** 

#### UNIDAD DIDÁCTICA 1. INTRODUCCIÓN A LA CONTABILIDAD

- 1. Evolución histórica
- 2. Concepto de Contabilidad

#### UNIDAD DIDÁCTICA 2. EL MÉTODO CONTABLE

- 1. Concepto
- 2. Partida doble (dualidad)
- 3. Valoración
- 4. Registro contable
- 5. Los estados contables
- 6. El patrimonio

#### UNIDAD DIDÁCTICA 3. DESARROLLO DEL CICLO CONTABLE

- 1. Observaciones previas
- 2. Apertura de la contabilidad
- 3. Registro de las operaciones del ejercicio
- 4. Ajustes previos a la determinación del resultado
- 5. Balance de comprobación de sumas y saldos
- 6. Cálculo del resultado
- 7. Cierre de la contabilidad
- 8. Cuentas anuales
- 9. Distribución del resultado

#### UNIDAD DIDÁCTICA 4. NORMALIZACIÓN CONTABLE EN ESPAÑA

- 1. Introducción El proceso de reforma
- 2. Libros de contabilidad
- 3. El Plan General de Contabilidad
- 4. El nuevo PGC para las PYMES
- 5. Microempresas

#### UNIDAD DIDÁCTICA 5. MARCO CONCEPTUAL

- 1. Principios contables
- 2. Criterios de valoración

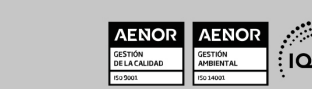

**EUROINNOVA** 

#### UNIDAD DIDÁCTICA 6. GASTOS E INGRESOS

- 1. Concepto de pagos y cobros
- 2. Concepto de gastos e ingresos
- 3. Clasificación
- 4. Registro contable de estas partidas y determinación del resultado contable

**EUROINNOVA** 

- 5. Registro y Valoración de los gastos
- 6. Valoración de los ingresos

#### UNIDAD DIDÁCTICA 7. PERIODIFICACIÓN CONTABLE

- 1. Introducción
- 2. Ingresos y gastos no devengados, efectuados en el ejercicio
- 3. Ingresos y gastos devengados y no vencidos

#### UNIDAD DIDÁCTICA 8. INMOVILIZADO MATERIAL

- 1. El inmovilizado técnico: concepto y clases
- 2. Inmovilizado material
- 3. Inversiones Inmobiliarias
- 4. Activos no corrientes y grupos enajenables de elementos mantenidos para la venta
- 5. Inmovilizado en curso
- 6. Arrendamientos Leasing

#### UNIDAD DIDÁCTICA 9. INMOVILIZADO INTANGIBLE

- 1. Concepto
- 2. Elementos integrantes
- 3. Registro contable
- 4. Correcciones valorativas

#### UNIDAD DIDÁCTICA 10. EXISTENCIAS

- 1. Concepto
- 2. Clasificación
- 3. Registro contable
- 4. Valoración
- 5. Correcciones valorativas

#### UNIDAD DIDÁCTICA 11. ACTIVOS FINANCIEROS I: OPERACIONES DE TRÁFICO

- 1. Introducción
- 2. Préstamos y partidas a cobrar: Clientes y deudores
- 3. Efectos comerciales a cobrar

#### UNIDAD DIDÁCTICA 12. ACTIVOS FINANCIEROS II: OPERACIONES FINANCIERAS

- 1. Clasificación
- 2. Inversiones mantenidas hasta el vencimiento

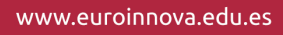

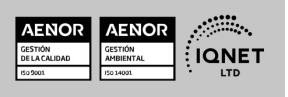

**EUROINNOVA** 

- 3. Activos financieros mantenidos para negociar
- 4. Activos financieros disponibles para la venta
- 5. Reclasificación de los activos financieros
- 6. Intereses y dividendos recibidos de activos financieros
- 7. Inversiones en el patrimonio de empresas del grupo, multigrupo y asociadas

#### UNIDAD DIDÁCTICA 13. PASIVOS FINANCIEROS

- 1. Concepto
- 2. Débitos por operaciones comerciales
- 3. Deudas con personal de la empresa y administraciones públicas

**EUROINNOVA** 

- 4. Débitos por operaciones no comerciales
- 5. Pasivos financieros mantenidos para negociar
- 6. Baja de pasivos financieros
- 7. Instrumentos de patrimonio propios
- 8. Casos particulares

#### UNIDAD DIDÁCTICA 14. PATRIMONIO NETO

- 1. Introducción
- 2. Fondos propios
- 3. Subvenciones, donaciones y legados
- 4. Provisiones y contingencias

#### UNIDAD DIDÁCTICA 15. IMPUESTO SOBRE EL VALOR AÑADIDO

- 1. Introducción
- 2. Regulación legal y concepto
- 3. Características generales
- 4. Neutralidad impositiva IVA soportado e IVA repercutido
- 5. Cálculo del impuesto y base imponible
- 6. Tipo de gravamen
- 7. Registro contable del IVA
- 8. Liquidación del IVA

#### UNIDAD DIDÁCTICA 16. IMPUESTO SOBRE BENEFICIOS

- 1. Nociones fundamentales
- 2. Cálculo de la cuota líquida
- 3. Gasto devengado
- 4. Registro contable
- 5. Diferencias Temporarias
- 6. Compensación de bases imponibles negativas de ejercicios anteriores
- 7. Diferencias entre resultado contable y base imponible

#### UNIDAD DIDÁCTICA 17. LAS CUENTAS ANUALES

- 1. Introducción
- 2. Balance

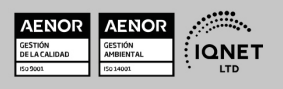

Ver curso en la web

**EUROINNOVA** 

Solicita información gratis

- 3. Cuenta de Pérdidas y ganancias
- 4. Estado de Cambios en el Patrimonio Neto
- 5. Estado de Flujos de Efectivo
- 6. Memoria

## MÓDULO 2. SAGE 50C CONTABILIDAD

**EUROINNOVA** 

#### UNIDAD DIDÁCTICA 1. INTRODUCCIÓN A SAGE 50 CLOUD

- 1. Pantalla de Inicio
- 2. Permisos Usuarios
- 3. Escritorios
- 4. Tipología de Empresas
- 5. Grupos Empresas
- 6. Configuración de Empresas

#### UNIDAD DIDÁCTICA 2. CUENTAS ANUALES

- 1. Cuentas Contables
- 2. Cuentas de Situación
- 3. Mantenimiento de Cuentas Estándar

#### UNIDAD DIDÁCTICA 3. GESTIÓN DE ASIENTOS CONTABLES

- 1. Concepto de asiento
- 2. Generador de Asientos de Compras y Vents
- 3. Previsión de asientos
- 4. Gestión de Asientos Predefinidos
- 5. Asientos Periódicos

#### UNIDAD DIDÁCTICA 4. TESORERÍA Y ESTIMACIÓN DE COBRO

- 1. Tesorería
- 2. Estimaciones de Pago
- 3. Remesas bancarias de pago
- 4. Listado de vencimientos
- 5. Estimaciones de Cobro
- 6. Remesas bancarias de cobro
- 7. Listado Aging

#### UNIDAD DIDÁCTICA 5. LISTADOS CONTABLES

- 1. Extractos
- 2. Balances de Sumas y Saldos
- 3. Pérdidas y ganancias
- 4. Balance de situación

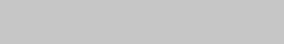

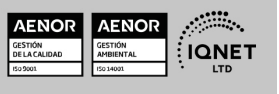

Ver curso en la web

**EUROINNOVA** 

Solicita información gratis

#### UNIDAD DIDÁCTICA 6. CONTABILIDAD ANALÍTICA

- 1. Utilización de la Contabilidad Analítica
- 2. Configuración de la forma de trabajar de la Contabilidad Analítica

**EUROINNOVA** 

- 3. Listados Analíticos
- 4. Apertura de ejercicio

#### UNIDAD DIDÁCTICA 7. GESTIÓN DE INMOVILIZADO Y AMORTIZACIONES

- 1. Cuentas de amortización
- 2. Asientos de amortización
- 3. Bajas de inmovilizado

#### UNIDAD DIDÁCTICA 8. LIQUIDACIÓN DEL IVA

- 1. IVA
- 2. Periodos de IVA
- 3. Mantenimiento de los Tipos de IVA
- 4. IVA soportado
- 5. IVA repercutido
- 6. Cuadro resumen IVA
- 7. Liquidación IVA
- 8. DesliquIdación del IVA
- 9. Revisión del IVA
- 10. Gestión de Datos Referentes al modelo 347

#### UNIDAD DIDÁCTICA 9. CÁLCULO DE RETENCIONES

- 1. Periodo de Retención
- 2. Mantenimiento de Grupo de Contribuyentes
- 3. Mantenimiento de Tipos de Retención
- 4. Funcionamiento de las Retenciones
- 5. Retención Soportada
- 6. Retención Repercutida
- 7. Cuadro Resumen de Retenciones
- 8. Liquidación de Retenciones
- 9. Desliquidación de las Retenciones

#### UNIDAD DIDÁCTICA 10. MODELOS FISCALES

- 1. Conceptos
- 2. Configuración

#### UNIDAD DIDÁCTICA 11. INFORMES CONFIGURABLES

- 1. Configuración
- 2. Listados de Sage 50C
- 3. Listados de Programaciones

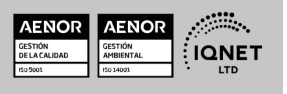

Ver curso en la web

**EUROINNOVA** 

Solicita información gratis

## MÓDULO 3. SAGE 50C FACTURACIÓN

**EUROINNOVA** 

#### UNIDAD DIDÁCTICA 1. INTRODUCCIÓN A SAGE 50 CLOUD

- 1. Pantalla de Inicio
- 2. Permisos Usuarios
- 3. Escritorios
- 4. Tipología de Empresas
- 5. Grupos Empresas

#### UNIDAD DIDÁCTICA 2. CONFIGURACIÓN DE SAGE 50 CLOUD

- 1. Asistente de empresa
- 2. Mantenimiento de empresa
- 3. Listas previas

#### UNIDAD DIDÁCTICA 3. HERRAMIENTAS DE SAGE 50 CLOUD

- 1. Artículos
- 2. Office 365
- 3. Procesos
- 4. Copias de seguridad
- 5. Live UpDate
- 6. Comunicados

#### UNIDAD DIDÁCTICA 4. ORGANIZACIÓN DE COMPRAS

- 1. Aspectos Generales
- 2. Proveedores
- 3. Actividades
- 4. Formas de pago

#### UNIDAD DIDÁCTICA 5. CREACIÓN DE ARTÍCULOS

- 1. Artículos
- 2. Crear una Marca
- 3. Crear una Familia
- 4. Crear una Subfamilia
- 5. Crear una Tarifa

#### UNIDAD DIDÁCTICA 6. ORGANIZACIÓN DE VENTAS

- 1. Clientes
- 2. Creación de Vendedores
- 3. Creación de Rutas y Tipos de facturación
- 4. Creación de Agencias de transporte y Concepto de cuotas

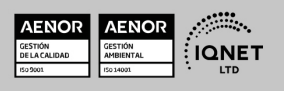

Ver curso en la web

**EUROINNOVA** 

Solicita información gratis

#### UNIDAD DIDÁCTICA 7. DOCUMENTOS DE VENTAS

**EUROINNOVA** 

- 1. Concepto de Ventas
- 2. Pedidos
- 3. Albaranes
- 4. Facturas

#### UNIDAD DIDÁCTICA 8. ORGANIZACIÓN DE STOCK

- 1. Valoración del Stock
- 2. Cuenta corriente
- 3. Albaranes de regulación
- 4. Producción
- 5. Regularización
- 6. Recálculo de stock

## MÓDULO 4. NOMINAPLUS FLEX

#### UNIDAD DIDÁCTICA 1. ENTORNO DEL TRABAJO

- 1. Acceso
- 2. Área de trabajo
- 3. Tablas generales
- 4. Municipios
- 5. Provincias
- 6. Comunidades Autónomas
- 7. Países
- 8. Vías Públicas
- 9. Actividades
- 10. Bancos
- 11. Delegaciones Hacienda
- 12. Administraciones Hacienda

#### UNIDAD DIDÁCTICA 2. EMPRESA

- 1. Fecha de Trabajo
- 2. Empresas
- 3. Asistente de configuración
- 4. Actualización de datos en trabajadores
- 5. Cuentas Bancarias
- 6. Centros de Trabajo
- 7. Salir

#### UNIDAD DIDÁCTICA 3. CONVENIOS

- 1. Introducción
- 2. Datos Convenio
- 3. Categorías

www.euroinnova.edu.es

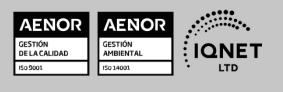

Ver curso en la web

**EUROINNOVA** 

Solicita información gratis

4. Actualización de datos en empresas y trabajadores

**EUROINNOVA** 

- 5. Actualizar Tablas Salariales
- 6. Importar convenios

#### UNIDAD DIDÁCTICA 4. TRABAJADORES

- 1. Introducción
- 2. Datos de Trabajadores
- 3. Gestión de la asistencia
- 4. Avisos
- 5. Tablas generales
- 6. Calendario Oficial (BOE)
- 7. Tablas SS/Retenciones
- 8. Tablas IRPF
- 9. Cotizaciones sectoriales
- 10. Tabla RRHH

#### UNIDAD DIDÁCTICA 5. NÓMINAS

- 1. Introducción
- 2. Cálculo
- 3. Nóminas calculadas
- 4. Incidencias/ ERE
- 5. Incidencias masivas
- 6. Recibos de salario
- 7. Emisión comunicado de horas a tiempo parcial
- 8. Pagos de nóminas
- 9. Coste de empresa
- 10. Paso a contabilidad
- 11. Simulaciones

#### UNIDAD DIDÁCTICA 6. SEGUROS SOCIALES

- 1. Introducción
- 2. Partes
- 3. Parte afiliación hogar
- 4. Conceptos retributivos (CRA)
- 5. Sistema de Liquidación Directa
- 6. Sistema de liquidación directa prácticas
- 7. Liquidaciones y cotización FAN
- 8. Certificados INSS
- 9. Emisión contrato
- 10. Emisión
- 11. Contrat@
- 12. Certfic@2
- 13. Parte de accidente Delt@
- 14. Mantenimiento de contratos

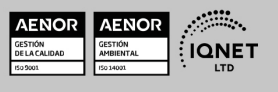

Ver curso en la web

**EUROINNOVA** 

**EUROINNOVA** 

Solicita información gratis

#### UNIDAD DIDÁCTICA 7. RETENCIONES

- 1. Cálculo de IRPF
- 2. Acumulados de Retenciones
- 3. Paso desde Nóminas
- 4. Modelos oficiales de Hacienda

#### UNIDAD DIDÁCTICA 8. INFORMES

- 1. Introducción
- 2. Estadísticas e Informes
- 3. Informe de Plantilla Media
- 4. Gráficos

#### UNIDAD DIDÁCTICA 9. UTILIDADES

- 1. Organización de Ficheros
- 2. Aviso de copias de seguridad
- 3. Proceso de actualización
- 4. Proceso de mejora
- 5. Restaurar valores originales
- 6. Agenda
- 7. Perfiles de Usuarios y Periféricos
- 8. Configuración Documentos
- 9. Conexiones
- 10. Ir a escritorio Sage
- 11. Agenda
- 12. Correo electrónico

#### UNIDAD DIDÁCTICA 10. COPIAS DE SEGURIDAD

- 1. Copias de Seguridad
- 2. Copiar
- 3. Recuperar

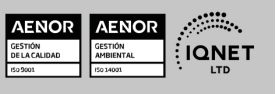

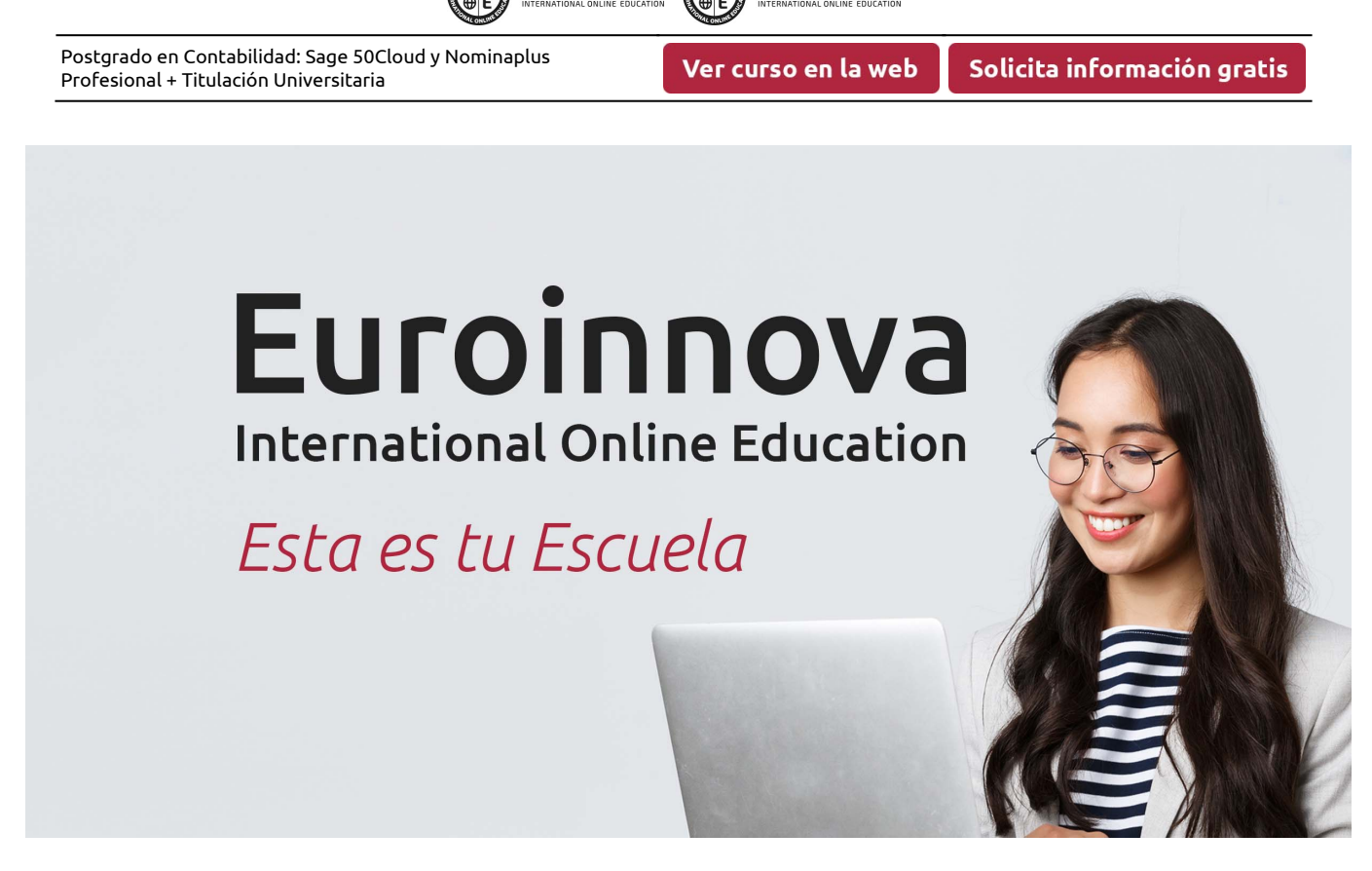

**EUROINNOVA** 

**EUROINNOVA** 

¿Te ha parecido interesante esta formación? Si aún tienes dudas, nuestro equipo de asesoramiento académico estará encantado de resolverlas. Pregúntanos sobre nuestro método de formación, nuestros profesores, las becas o incluso simplemente conócenos.

## Solicita información sin compromiso.

Llamadme gratis

¡Matricularme ya!

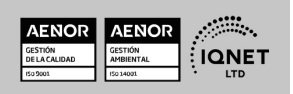